Matematiska vetenskaper

# Tillämpning av integraler

### 1 Inledning

Vi skall se på två tillämpningar av integraler. Först arean och volymen av rotationskropp sedan grafen av en funktion av typen  $f(x) = \int_c^d g(t, x) dt$ .

# 2 Rotationskroppar

Betrakta kurvan som ger grafen av en funktion  $y = f(x)$  över ett intervall  $a \leq x \leq b$ . Som exempel kan vi ta

$$
f(x) = \frac{1 - 0.5\sin(x)}{1 + x^2}, \quad -2 \le x \le 3
$$

Så här ser kurvan ut

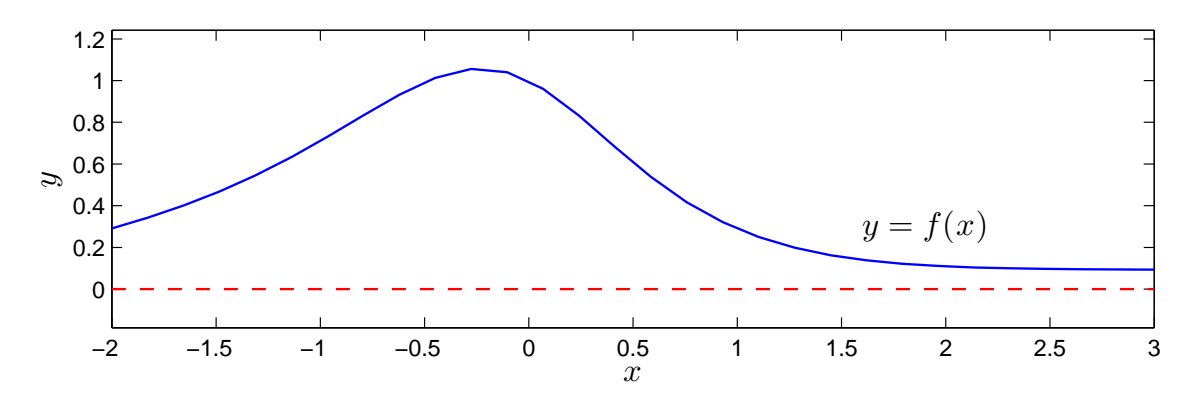

Låter vi denna kurva rotera runt  $x$ -axeln får vi en s.k. rotationsyta

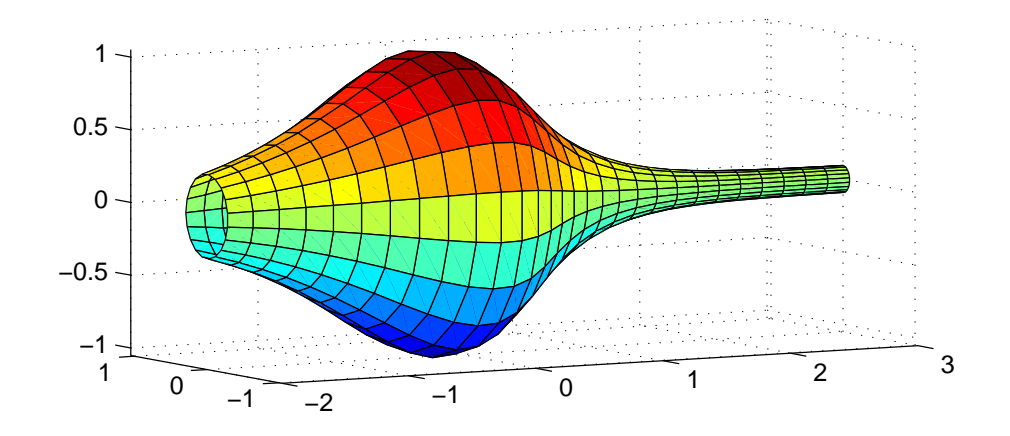

Vi vill bestämma volymen som begränsas innanför rotationsytan och arean av själva ytan.

Volymen som begränsas av rotationsytan ges av (Adams kapitel 7.1, sid 393)

$$
V = \pi \int_a^b (f(x))^2 dx
$$

och arean av rotationsytan ges av (Adams kapitel 7.3, sid 409)

$$
S = 2\pi \int_{a}^{b} |f(x)| \sqrt{1 + (f'(x))^{2}} dx
$$

För vårt exempel nöjer vi oss med en numerisk beräkning av volym  $V$  och ytarea  $S$  enligt

```
>> f = \mathbb{Q}(x)(1-0.5*sin(x))./(1+x.^2);
>> Df=Q(x)-0.5*cos(x)./(1+x.^2)-(1-0.5*sin(x))*2.*x./(1+x.^2).^2;
>> a=-2; b=3;
>> V=pi*integral(Q(x)f(x).^2,a,b)V =5.1095
>> S=2*pi*integral(0(x)abs(f(x)).*sqrt(1+Df(x).^2),a,b)
```

```
S =
```

```
16.3260
```
Uppgift 1. Beräkna volymen och arean för rotationsytan som ges av att grafen till

 $f(x) = 1.5 + \sin(0.02 x^2), \quad 0 \le x \le 25$ 

roterar runt x-axeln.

Så här ser ytan ut

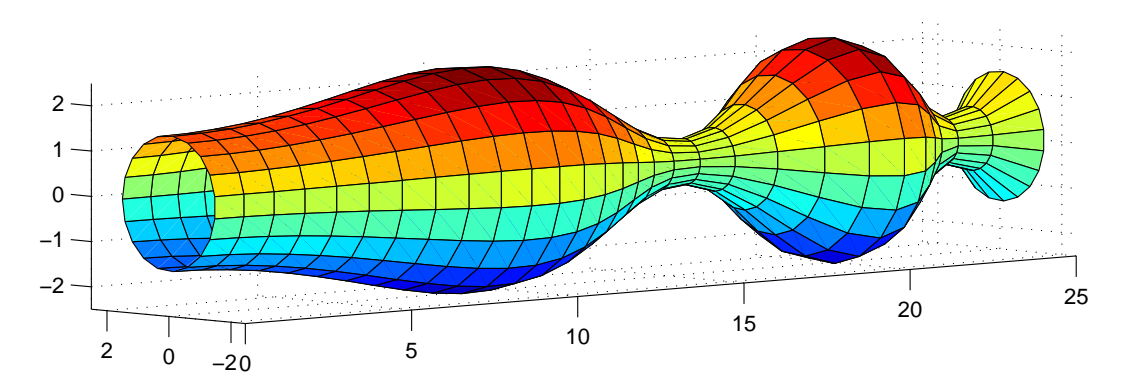

Om du vill se koden som genererar ytan kan du titta på funktionen rotationsyta som ligger på MATLAB-hemsidan (förståelsen får kanske vänta till kursen i flervariabelanalys).

# 3 Grafen av  $f(x) = \int_c^d g(t, x) dt$

Ibland vill man rita grafen av en funktion definierad genom  $f(x) = \int_c^d g(t, x) dt$  över ett intervall  $a \leq x \leq b$ . Om det inte finns någon användbar primitiv funktion till integranden q är detta en relativt krävande uppgift, för varje x-värde som behövs för grafen måste vi beräkna  $f(x)$  genom att beräkna en integral.

Man kan i MATLAB beräkna funktionen  $f(x) = \int_c^d g(t, x) dt$  för en parameter x, som vi kan ge olika värden, enligt

 $\Rightarrow$  f=integral( $\mathcal{O}(t)g(t,x),c,d$ )

Här förutsätts att g är en funktionsbeskrivning (funktionsfil eller anonym funktion med funktionshandtag) i de två variablerna t och x.

Skall vi nu rita en graf av  $f(x)$  över  $a \leq x \leq b$ , så är här strukturen på en skriptfil för detta.

```
g = \mathbb{Q}(t, x) \dots; % Integranden, om vi gör ett funktionshandtag
c=...; d=...; % Integrationsgränserna
                          % Intervallgränser för grafen samt antal punkter
a = ...; b = ...; n = ...; % Intervally<br>x = -1inspace(a,b,n); % x-värdena
f = zeros(size(x)); % Fördimensionering. Skall fylla på integralvärdena
for i=1:length(x)
    f(i)=integral(\mathbb{O}(t)g(t,x(i)),c,d); % f(x)-värdena
end
```
plot(x,f) % Ritar grafen

Tänk igenom noggrant. När man förstår matematiken så bör inte följande uppgift vara något större problem.

Uppgift 2. Den matematiska pendeln. En masspunkt med massan  $m$  hänger i en viktlös smal stav av längden  $\ell$ .

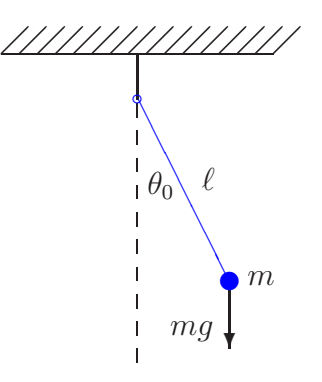

Vi vill för olika begynnelseutslag  $\theta_0$  bestämma pendelns periodlängd. Periodlängden ges av formeln

$$
T(\theta_0) = 4\sqrt{\frac{\ell}{g}} \int_0^{\pi/2} \frac{d\theta}{\sqrt{1 - \sin^2(\theta_0/2)\sin^2(\theta)}}
$$

där integralen är en s.k. elliptisk integral som saknar användbar primitiv funktion.

Låt  $\ell = 0.1$  m och tag begynnelseutslagen  $\theta_0 = 10^\circ, 30^\circ, \dots, 170^\circ$ . Beräkna en approximation av periodlängden för de olika begynnelseutslagen. Rita en graf av T som funktion av  $\theta_0$ . Använd radianer vid integralberäkningarna och dessa skall göras med funktionen integral.

Matematiska vetenskaper

## 1 Målsättning

Avsikten med denna laboration är delvis att tillämpa kunskaper från förra laborationen på några uppgifter i anslutning till rotationskroppar. Betydligt viktigare är dock att kunna beräkna en funktion  $f(x) = \int_c^d g(t, x) dt$ , vars värden ges av att en annan funktion skall integreras. Vanligtvis kan vi inte finna någon (användbar) primitiv funktion, så endast beräkningsmetoder kan användas.

### 2 Kommentarer och förklaringar

Nu ser vi på MATLAB-koden i strukturen för skriptfilen för att rita grafen till  $f(x) = \int_c^d g(t, x) dt$ och börjar med

```
f = zeros(size(x))
```
Här ger size(x) storleken på vektorn x. Därmed ger zeros(size(x)) en vektor, lika stor som x, fylld med nollor. Nu kommer f vara en vektor av rätt storlek och vi fyller på rätt värden i for-satsen.

För beräkningen av  $f(x_i) = \int_c^d g(t, x_i) dt$  skriver vi

 $f(i)=$ integral $(\mathcal{O}(t)g(t,x(i)),c,d)$ 

Vi tittar särskilt på

 $\mathcal{Q}(t)$ g(t,x(i))

Detta är en anonym funktion med ett funktionshandtag. Här är t variabeln och funktionens värde är  $g(t, x_i)$ , där  $x_i$  är ett konstant värde. Vi har alltså en funktion i en variabel t som integral kommer integrera.

### 3 Lärandemål

Efter denna laboration skall du kunna

- beräkna volymer och areor av rotationskroppar
- rita grafen till en funktion  $f(x) = \int_c^d g(t, x) dt$  över ett intervall  $a \leq x \leq b$  med hjälp av min integral eller integral.